# **Manual 2 / 4 Computer Adapter**

**Model 15210 25210, 25410 W&T** Release 25215, 25415

Subject to error and alteration

© 07/2004 by Wiesemann & Theis GmbH

Subject to errors and changes:

Since we can make mistakes, none of our statements should be used without checking. Please let us know of any mistakes or misunderstandings you are aware of, so that we can recognize and eliminate them quickly.

Perform work on and with W&T products only as described here and only if you have read and understood the manual fully. Unauthorized use can result in hazards. We are not liable for the consequences of unauthorized use. When in doubt, check with us or consult you dealer!

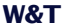

Subject to error and alteration

## **Inhalt Index**

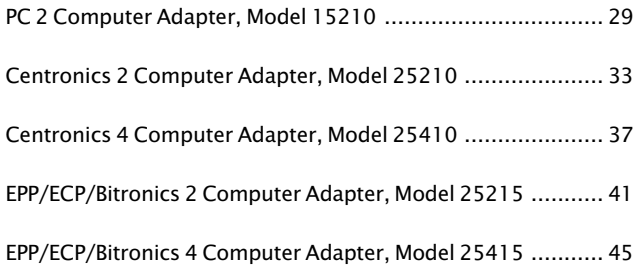

# **PC 2 Computer Adapter, Model 15210**

The 15210 Adapter allows two PC's to be connected to a single printer over a parallel interface.

The Adapter electronics are integrated in a somewhat larger Centronics plug which can be connected directly to the printer port.

The connection cables required are already hard wired to the Adapter.

## **Function**

The computers are automatically selected on a time-controlled basis: First any computer is able to print. Whichever PC starts to print first automatically blocks print output from the other. If the currently printing computer pauses for approx. 10 seconds (default setting), the procedure starts over again (whoever is printing first gets access to the printer). This pause can be adjusted to between 5 and 60 seconds using a potentiometer inside the device. In case of a problem, please check first whether the printer functions when it is connected directly to the other computer (without the Adapter).

The Adapter supports only data transfer from the PC to the printer, and not in the other direction.

If bi-directional support is needed, use the "IEEE P1284 Centronics 2 Computer Adapter, bi-directional", Part no. 25215.

Alternately it is generally possible to achieve bi-directional support using the printer settings for the printer driver.

# **Supply voltage**

The Adapter is designed using power-saving CMOS technology and can generally be powered with no problem by the signal lines of the parallel interface.

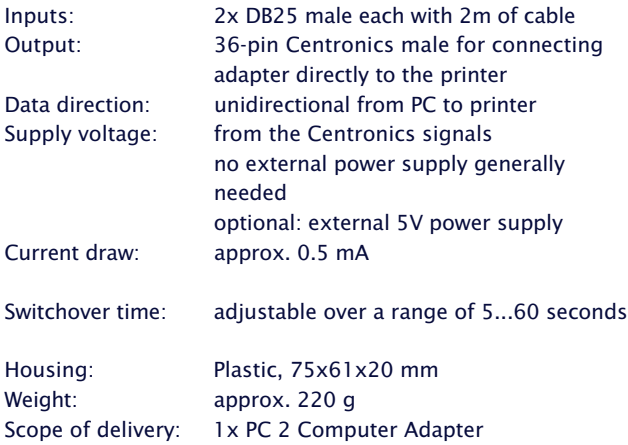

## **Centronics 2 Computer Adapter, Model 25210**

The 25210 Adapter allows two PC's to be connected to a single printer over a parallel interface.

The Adapter input provides 36-pin Centronics females so that the original printer cables can still be used.

A printer cable for connecting the printer to the Adapter is included.

# **Function**

The computers are automatically selected on a time-controlled basis: First any computer is able to print. Whichever PC starts to print first automatically blocks print output from the other. If the currently printing computer pauses for approx. 10 seconds (default setting), the procedure starts over again (who is printing first gets access to the printer). This pause can be adjusted to between 5 and 60 seconds using a potentiometer inside the device. In case of a problem, please check first whether the printer functions when it is connected directly to the other computer (without the Adapter).

The Adapter supports only data transfer from the PC to the printer, and not in the other direction.

If bi-directional support is needed, use the "IEEE P1284 Centronics 2 Computer Adapter, bi-directional", Part no. 25215.

Alternately it is generally possible to achieve bi-directional support using the printer settings for the printer driver.

# **Supply voltage**

The Adapter is designed using power-saving CMOS technology and can generally be powered with no problem by the signal lines of the parallel interface..

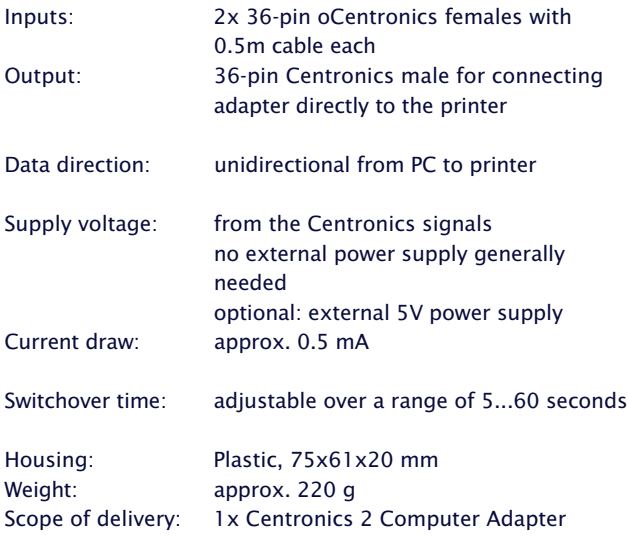

### **Centronics 4 Computer Adapter, Model 25410**

The 25410 Adapter allows up to four PC's to be connected to a single printer over a parallel interface.

The Adapter electronics are integrated in a Centronics which can be connected directly to the printer port.

At the input the Adapter is provided with 36-pin Centronics females, so that the original printer cables can still be used.

## **Function**

The computers are automatically selected on a time-controlled basis: First any computer is able to print. Whichever PC starts to print first automatically blocks print output from the other. If the currently printing computer pauses for approx. 10 seconds (default setting), the procedure starts over again (who is printing first gets access to the printer). This pause can be adjusted to between 5 and 60 seconds using a potentiometer inside the device. In case of a problem, please check first whether the printer functions when it is connected directly to the other computer (without the Adapter).

The Adapter supports only data transfer from the PC to the printer, and not in the other direction.

If bi-directional support is needed, use the "IEEE P1284 Centronics 4 Computer Adapter, bi-directional", Part no. 25415.

Alternately it is generally possible to achieve bi-directional support using the printer settings for the printer driver.

# **Supply voltage**

The Adapter is designed using power-saving CMOS technology and can generally be powered with no problem by the signal lines of the parallel interface..

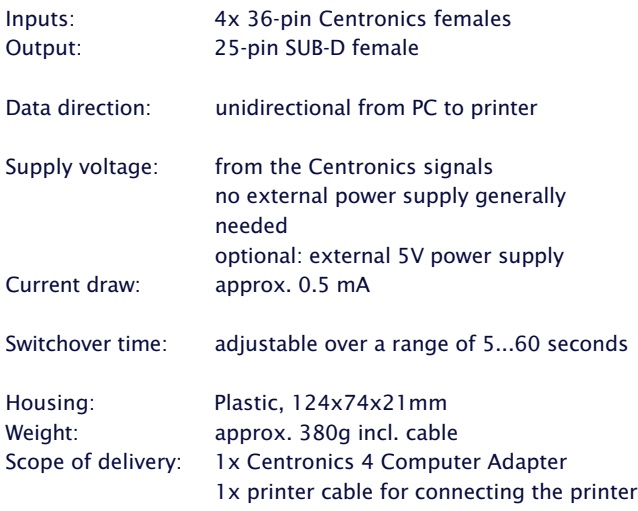

## **EPP/ECP/Bitronics 2 Computer Adapter, Model 25215**

The 25215 Adapter allows two PC's to be connected to a single printer over a bidirectional parallel interface.

The Adapter input provides 36-pin Centronics females so that the original printer cables can still be used.

A printer cable for connecting the printer to the Adapter is included.

#### **Function**

The computers are automatically selected on a time-controlled basis: First any computer is able to print. Whichever PC starts to print first automatically blocks print output from the other. If the currently printing computer pauses for approx. 10 seconds (default setting), the procedure starts over again (who is printing first gets access to the printer). This pause can be adjusted to between 5 and 60 seconds using a potentiometer inside the device. In case of a problem, please check first whether the printer functions when it is connected directly to the other computer (without the Adapter).

**Important:** In some cases manufacturer-specific Windows printer drivers communicate continuously and permanently with the connected printer. This trait must be restricted to the time of the actual print-out and can generally be set in the driver software. Continuous communication between the driver software and printer always locks out the corresponding input of the converter and makes the printer inaccessible for the second computer. If access to the printer from this PC is only possible if you exit Windows on the first computer, this is a clear indication of such a problem.

If another print job is started parallel to a running print job on the second connected computer, a Windows-generated error message is generally displayed immediately to indicate that the connected printer is not available. The driver attempts to establish contact with the printer without delay but of course fails, since the printer is at this moment already used by another computer. If the driver wait time until an error message is generated cannot be set, the user must wait to start the print job until the previous job has finished. If both problems cannot be resolved by configuring the printer driver, you can generally solve the problem by installing an equivalent, non-bi-directional standard printer driver.

#### **Supply voltage**

The Adapter is designed using power-saving CMOS technology and can generally be powered with no problem by the signal lines of the parallel interface..

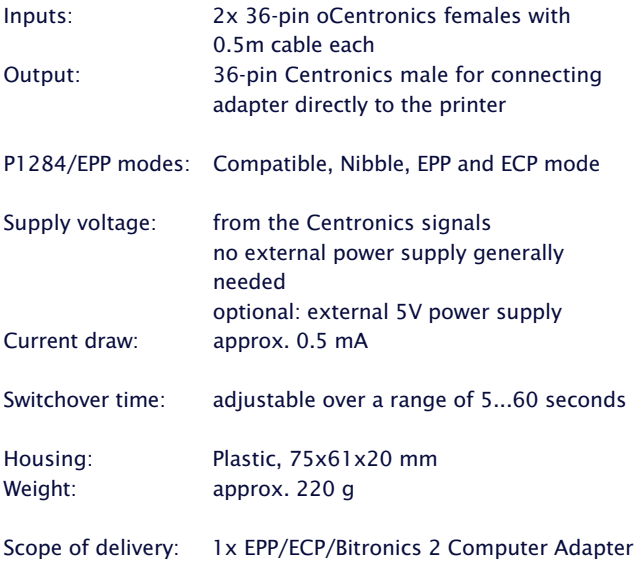

### **EPP/ECP/Bitronics 4 Computer Adapter, Model 25415**

The 25415 Adapter allows up to four PC's to be connected to a single printer over a bidirectional parallel interface.

The Adapter electronics are integrated in a Centronics which can be connected directly to the printer port.

At the input the Adapter is provided with 36-pin Centronics females, so that the original printer cables can still be used.

#### **Function**

The computers are automatically selected on a time-controlled basis: First any computer is able to print. Whichever PC starts to print first automatically blocks print output from the other. If the currently printing computer pauses for approx. 10 seconds (default setting), the procedure starts over again (who is printing first gets access to the printer). This pause can be adjusted to between 5 and 60 seconds using a potentiometer inside the device. In case of a problem, please check first whether the printer functions when it is connected directly to the other computer (without the Adapter).

**Important:** In some cases manufacturer-specific Windows printer drivers communicate continuously and permanently with the connected printer. This trait must be restricted to the time of the actual print-out and can generally be set in the driver software. Continuous communication between the driver software and printer always locks out the corresponding input of the converter and makes the printer inaccessible for the second computer. If access to the printer from this PC is only possible if you exit Windows on the first computer, this is a clear indication of such a problem.

If another print job is started parallel to a running print job on the second connected computer, a Windows-generated error message is generally displayed immediately to indicate that the connected printer is not available. The driver attempts to establish contact with the printer without delay but of course fails, since the printer is at this moment already used by another computer. If the driver wait time until an error message is generated cannot be set, the user must wait to start the print job until the previous job has finished. If both problems cannot be resolved by configuring the printer driver, you can generally solve the problem by installing an equivalent, non-bi-directional standard printer driver.

#### **Supply voltage**

The Adapter is designed using power-saving CMOS technology and can generally be powered with no problem by the signal lines of the parallel interface..

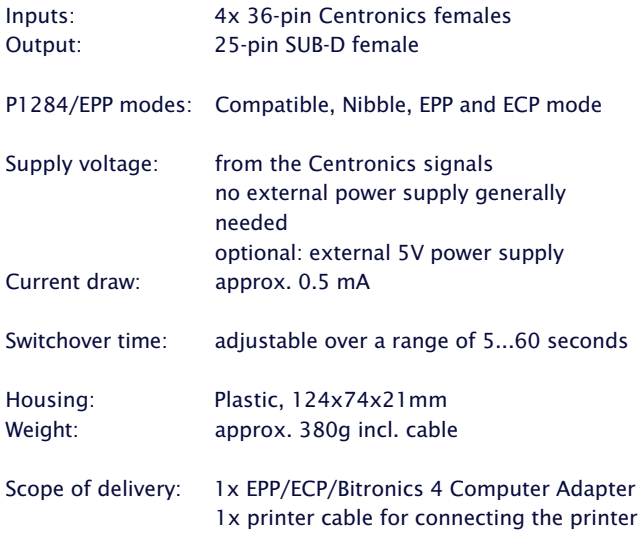